LAU\_APOPTOSIS\_CDKN2A\_UP

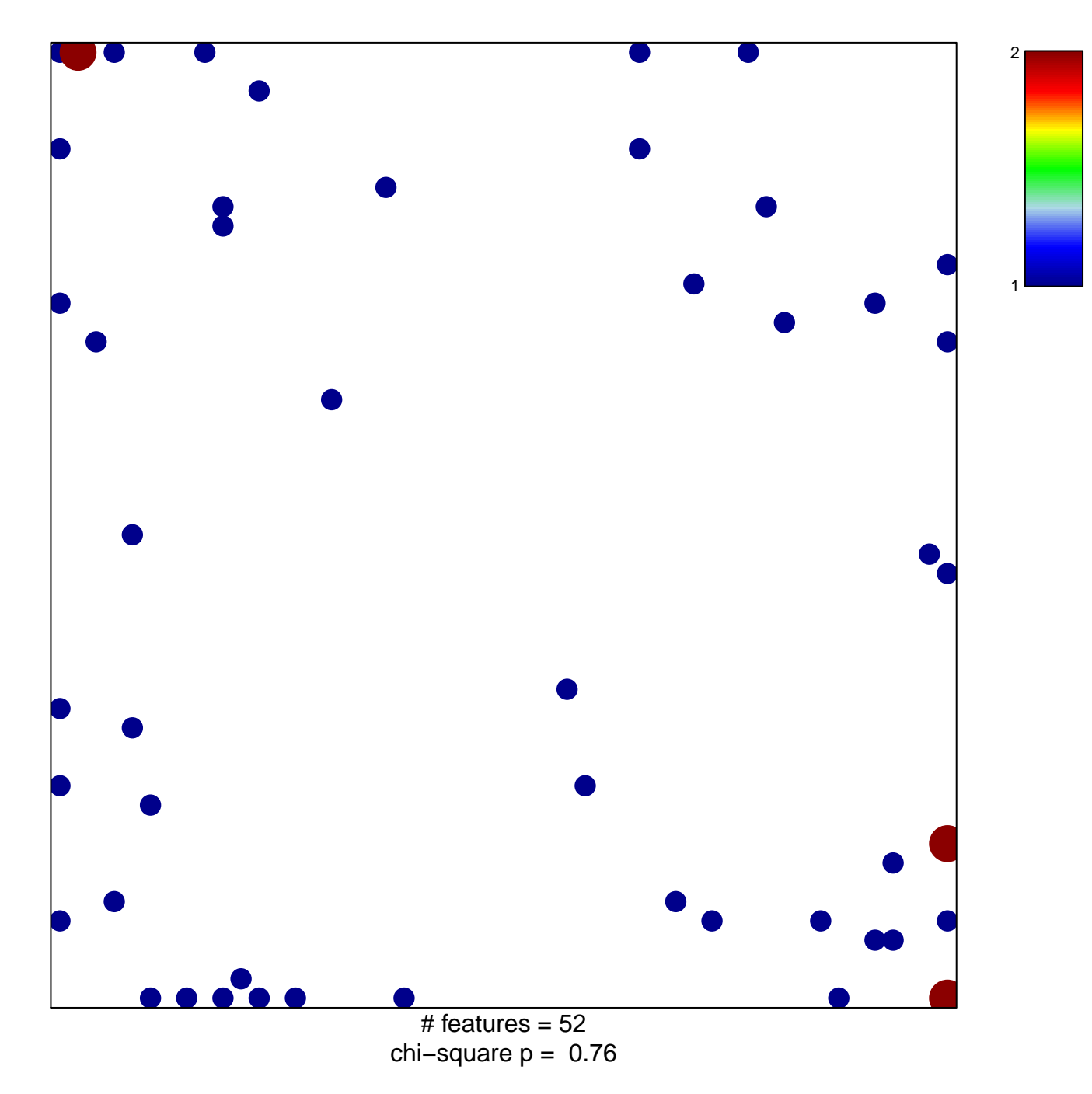

## **LAU\_APOPTOSIS\_CDKN2A\_UP**

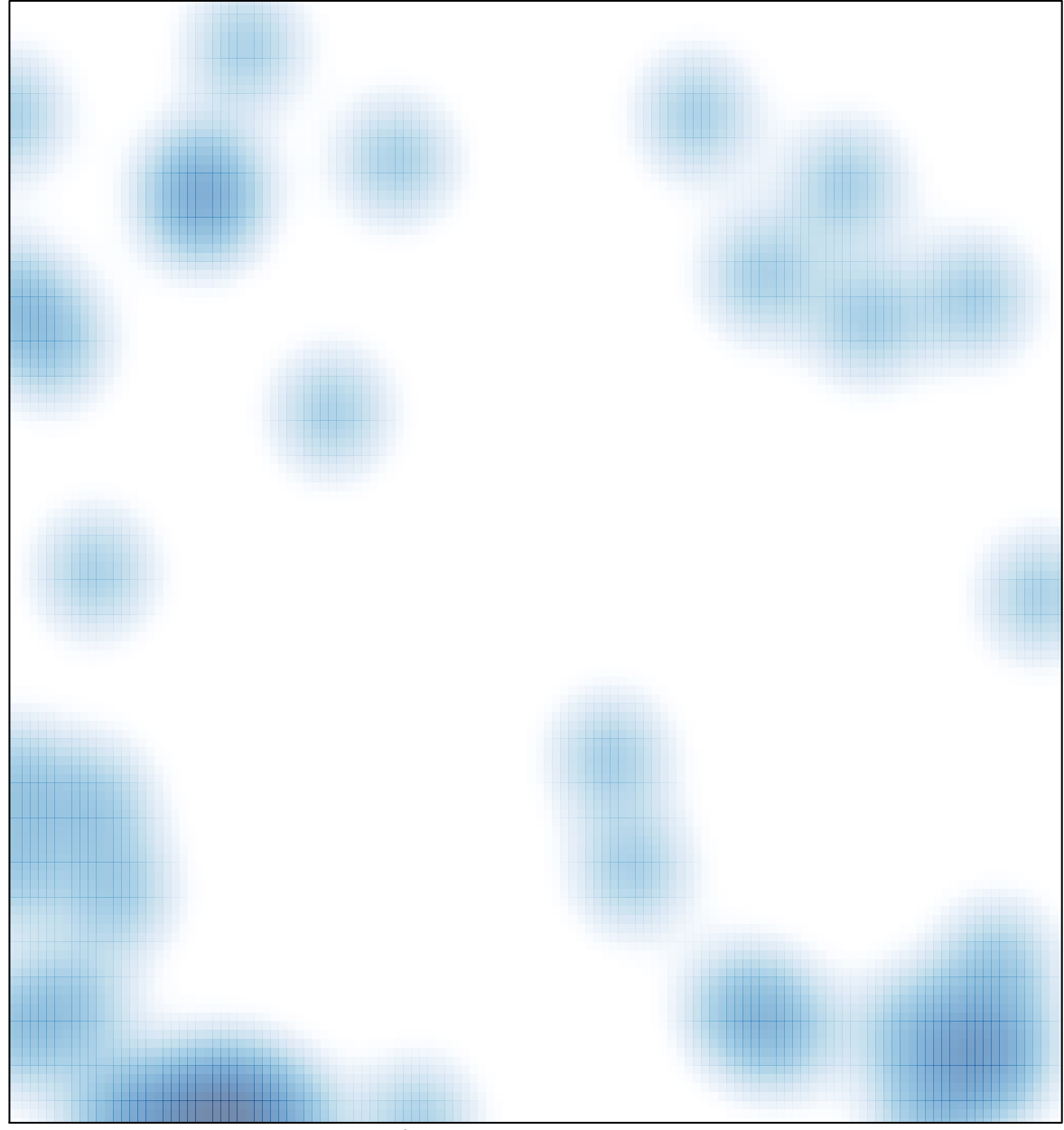

# features =  $52$ , max =  $2$